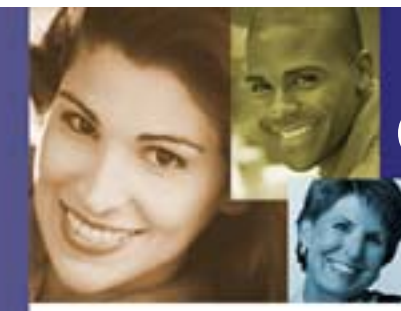

# **Overdentures**

#### For your dental health.

Loose or painful teeth are usually caused by advanced periodontal disease. If many of your teeth have become loose or painful, it may be too late for us to save them. In such a situation, removing some of your teeth and replacing them with an overdenture may be the best way to avoid infection and restore health to your mouth.

#### **What is an overdenture?**

From the outside, an overdenture looks just like a regular denture. With a regular denture, when all of your teeth are removed, it causes the bone in your jaw to recede. However, when we place an overdenture, we are able to retain some of your natural teeth, using them to anchor the denture. By leaving some of the roots of the teeth in place, we can significantly fend off bone loss and provide you with a more stable denture.

## **The procedure**

To prepare the teeth that will support your overdenture, we first remove the portions of the teeth that extend above the gum line. Next, we perform root canal treatment on these teeth to remove any trace of infection. We may also cover them with small metal caps for added protection.

To begin the process of making an overdenture, we take impressions and use them to make precise working models of your mouth; the denture is made on these models. We'll work with you to select the best color and shape for your new teeth.

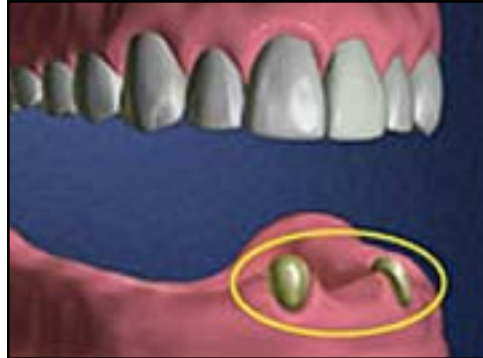

*Prepared teeth*

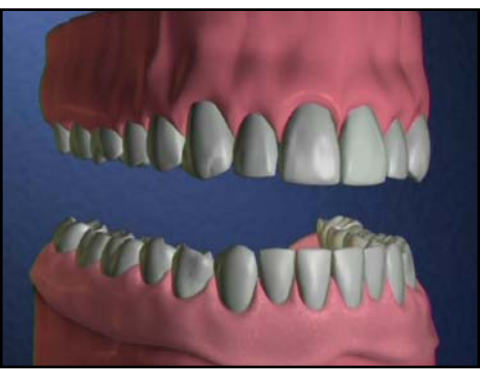

*Overdenture fits over the prepared teeth*

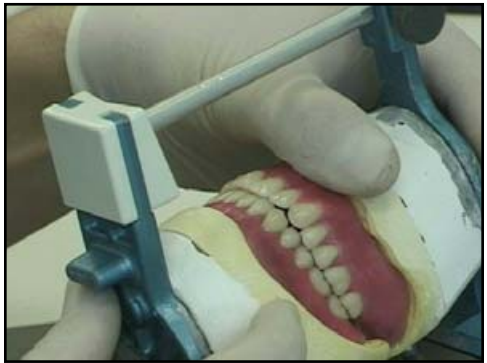

*Crafting dentures*

### **Adjusting to your overdenture**

Some temporary problems are a normal part of adjusting to new dentures.

- At first, the denture may tip when you chew.
- You may notice increased salivary flow.
- It may seem bulky, and you may gag a little.
- Your tongue will feel crowded.
- You may have difficulty speaking.

Remember, these problems are a normal part of the adjustment process, and they are temporary. As you get used to your new denture, you'll be eating and speaking with confidence, and you'll be on your way to restored oral health!